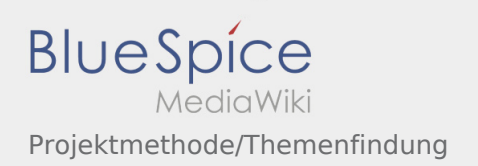

## Inhaltsverzeichnis

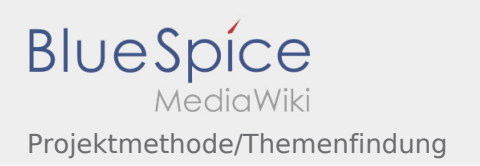

## Projektmethode/Themenfindung

## **[Version vom 2. August 2020, 16:43 Uhr](https://wiki.rover.de/index.php?title=Projektmethode/Themenfindung&oldid=551) ([Quellt](https://wiki.rover.de/index.php?title=Projektmethode/Themenfindung&action=edit&oldid=551) [Version vom 2. August 2020, 16:44 Uhr](https://wiki.rover.de/index.php?title=Projektmethode/Themenfindung&oldid=552) ([Quellt](https://wiki.rover.de/index.php?title=Projektmethode/Themenfindung&action=edit&oldid=552) [ext anzeigen](https://wiki.rover.de/index.php?title=Projektmethode/Themenfindung&action=edit&oldid=551))** [Johannes](https://wiki.rover.de/index.php/Benutzer:Johannes) [\(Diskussion](https://wiki.rover.de/index.php?title=Benutzer_Diskussion:Johannes&action=view) | [Beiträge](https://wiki.rover.de/index.php/Spezial:Beitr%C3%A4ge/Johannes)) ([Markierung:](https://wiki.rover.de/index.php/Spezial:Markierungen) [Visuelle Bearbeitung\)](https://wiki.rover.de/index.php?title=Rover-Wiki:VisualEditor&action=view) [← Zum vorherigen Versionsunterschied](https://wiki.rover.de/index.php?title=Projektmethode/Themenfindung&diff=prev&oldid=551) **[ext anzeigen](https://wiki.rover.de/index.php?title=Projektmethode/Themenfindung&action=edit&oldid=552))** [Johannes](https://wiki.rover.de/index.php/Benutzer:Johannes) ([Diskussion](https://wiki.rover.de/index.php?title=Benutzer_Diskussion:Johannes&action=view) | [Beiträge\)](https://wiki.rover.de/index.php/Spezial:Beitr%C3%A4ge/Johannes) (Die Kategorien wurden geändert.) [Zum nächsten Versionsunterschied →](https://wiki.rover.de/index.php?title=Projektmethode/Themenfindung&diff=next&oldid=552)